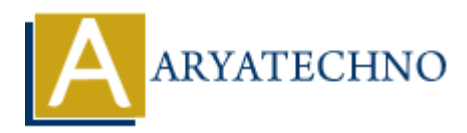

# **Tuning system parameters for better performance in centos**

**Topics :** Centos Server **Written on** March 05, 2024

Tuning system parameters is essential for optimizing performance and improving the efficiency of your CentOS system. Here are some key system parameters you can tune for better performance:

#### **1. Kernel Parameters:**

- Adjust kernel parameters in /etc/sysctl.conf to optimize kernel behavior and system performance.
- Common kernel parameters to tune include:
	- vm.swappiness: Adjusts the tendency of the kernel to swap out memory pages. Lower values reduce swapping.
- vm.dirty ratio and vm.dirty background ratio: Control the percentage of system memory used for dirty pages (unflushed data). Adjust these values based on your workload and available memory. **Centos Server**<br> **On** March 05, 2024<br> **ARYATE ON March 05, 2024**<br> **ARYATE ON MATCH AND SYSTEM.** Here are some key system parameters you can tune for better perform<br> **APY ARYATE ARTS ARYATE ARTS AND SYSTEM AND MATCH ON SEV** 
	- net.core.\*: Tune network-related parameters such as TCP buffer sizes, maximum socket backlog, and connection tracking settings.
	- $\circ$  fs.\*: Tune filesystem-related parameters such as read-ahead settings, inode and directory cache sizes, and filesystem write behavior.
- Apply changes using the sysctl -p command or sysctl --system to reload the configuration.

#### **2. Filesystem Optimization:**

- Optimize filesystem parameters to improve disk I/O performance.
- Choose appropriate filesystem types (e.g., ext4, XFS) based on your workload and requirements.
- Adjust filesystem mount options (e.g., noatime, nodiratime) to reduce unnecessary disk writes.

#### **3. Disk I/O Scheduler:**

- Choose the appropriate disk I/O scheduler to optimize disk I/O performance.
- Common I/O schedulers include CFQ (Completely Fair Queuing), Deadline, and NOOP.
- Test different schedulers to find the most suitable one for your workload.

# **4. Network Configuration:**

- Tune network parameters to optimize network performance and throughput.
- Adjust TCP/IP stack parameters such as TCP window size, TCP congestion control algorithms, and network buffer sizes.

Use tools like ethtool to optimize network interface settings (e.g., offload features, interrupt moderation).

#### **5. Memory Management:**

- Optimize memory management settings to improve system responsiveness and memory utilization.
- Adjust swappiness to control the balance between using swap space and system memory.
- Configure transparent huge pages (THP) to improve memory efficiency for memory-intensive workloads.

# **6. Security Configuration:**

- Balance security and performance by tuning security-related parameters.
- Adjust SELinux settings, firewall rules, and security modules based on your security requirements and performance impact.
- Fine-tune authentication and authorization mechanisms to minimize overhead.

# **7. Hardware Optimization:**

- Optimize hardware settings and configurations to improve system performance.
- Ensure that hardware components (CPU, memory, disks, network interfaces) are properly configured and utilized.
- Monitor hardware health and performance metrics to identify potential issues.

# **8. Monitoring and Optimization:**

- Regularly monitor system performance using tools like top, vmstat, sar, and iostat.
- Analyze performance metrics and identify bottlenecks that may require further tuning.
- Continuously review and adjust system parameters based on workload changes and performance requirements.

# **9. Testing and Benchmarking:**

- Test and benchmark system performance after making changes to system parameters.
- Use tools like sysbench, iperf, or bonnie++ to measure performance improvements and validate changes. rity Configuration:<br>
lance security and performance by tuning security-related parameters,<br>
just SELinux settings, firewall rules, and security modules based on your security<br>
quirements and performance inpact.<br>
<br> **ARYATE**

# **10. Documentation and Best Practices:**

- Document system parameter changes and performance optimizations for future reference.
- Follow best practices and guidelines provided by CentOS documentation, community resources, and industry standards.

# © Copyright **Aryatechno**. All Rights Reserved. Written tutorials and materials by [Aryatechno](https://www.aryatechno.com/)